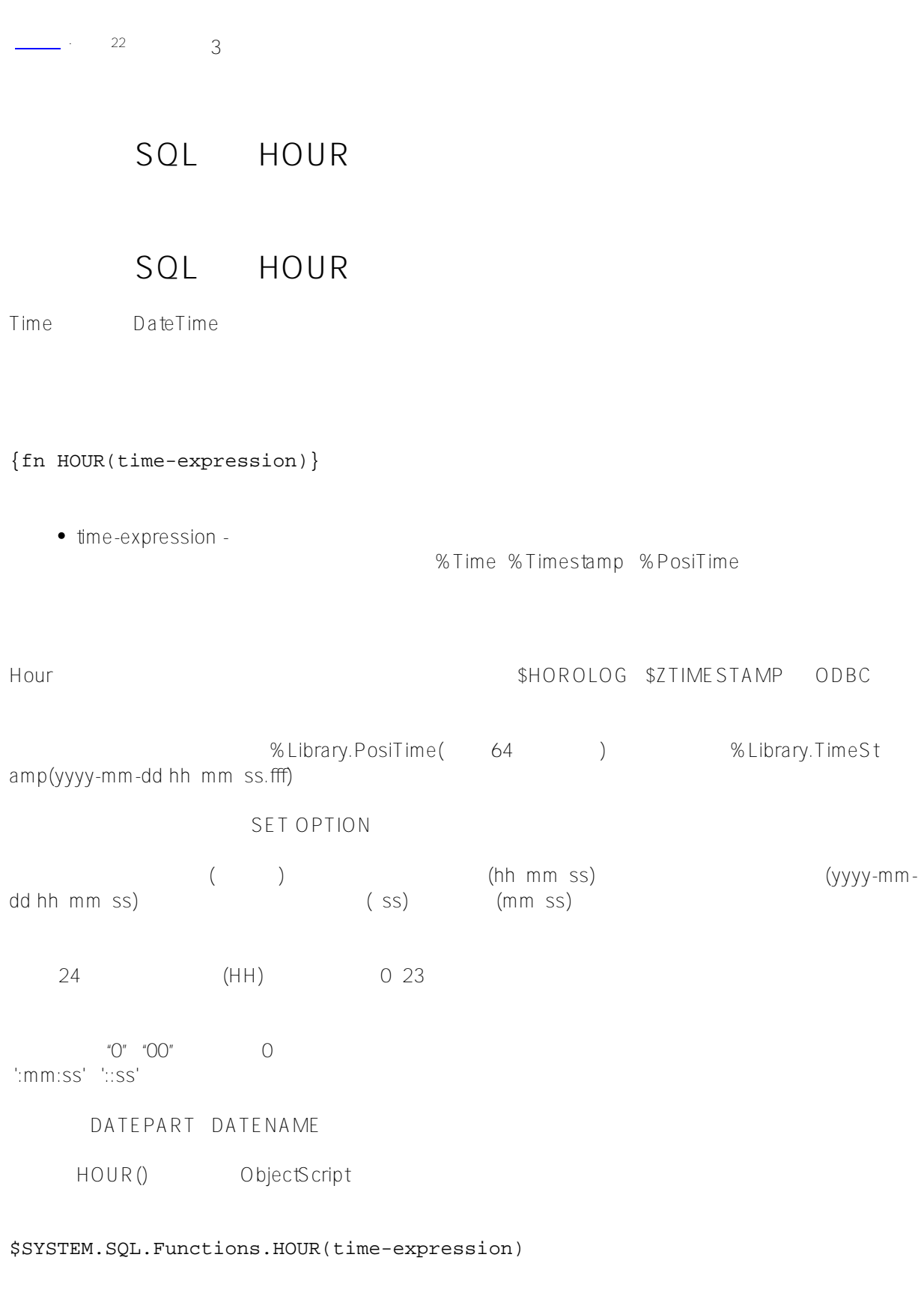

```
SELECT {fn HOUR('2017-02-16 18:45:38')} AS ODBCHour
18
SELECT {fn HOUR(67538)} AS HorologHour
18
       下面的示例也返回18。时间值的秒(或分和秒)部分可以省略。
SELECT {fn HOUR('2017-02-16 18:45')} AS Hour_Given
18
\BoxSELECT {fn HOUR('2017-02-16')} AS Hour_Given
\overline{0}SELECT {fn HOUR(CURRENT_TIME)} AS H_CurrentT,
      \{fn HOUR(\{fn CURTIME() \})\} AS H_CurT,
      \{fn HOUR(\{fn NOW() \})\} AS H_Now,
       {fn HOUR($HOROLOG)} AS H_Horolog,
       {fn HOUR($ZTIMESTAMP)} AS H_ZTS
16 16 16 16 8
      $ZTIMESTAMP (UTC)
   HOUR 2 1
\overline{O} and \overline{1}:
SELECT LENGTH({fn HOUR('2018-02-15 11:45')}),
       LENGTH({fn HOUR('2018-02-15 03:45')}),
       LENGTH({fn HOUR('2018-02-15 3:45')}),
      LENGTH({fn HOUR('2018-02-15')})
2 1 1 1
       SQL HOUR timeseseparator :
```
Published on InterSystems Developer Community (https://community.intersystems.com)

```
ClassMethod Hour()
```
{

```
 d ##class(%SYS.NLS.Format).SetFormatItem("TimeSeparator",".")
  &sql(SELECT {fn HOUR('2018-02-16 18.45.38')} INTO :a)
  w "hour=",a
}
```

```
DHC-APP>d ##class(PHA.TEST.SQLCommand).Hour()
hour=18
```
## [#SQL](https://cn.community.intersystems.com/tags/sql) [#Caché](https://cn.community.intersystems.com/tags/cach%C3%A9)

 **源 URL:** https://cn.community.intersystems.com/post/%E7%AC%AC%E5%85%AD%E5%8D%81%E4%BA%8C% E7%AB%A0-sql%E5%87%BD%E6%95%B0-hour